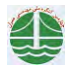

چهارمین کنگره ملی مهندسی عمران، دانشگاه تهران، اردیبهشت ۱۳۸۷

## قابلیت اعتماد لرزمای سازههای مهاربندی شده کمانش نایذیر (BRBF)

امير حسين سلمان يور<sup>י</sup>، فريدون اربابي<sup>۲</sup> پژوهشگاه بینالمللی زلزله شناسی و مهندسی زلزله  $a.salmanpour @jiees.ac.in$ 

## خلاصه

این مقاله به مطالعه عملکرد لرزمای قابهای مهاربندی شده کمانش باپذیر (BRBFs) میپردازد. با توجه به عدم قطعیتهای موجود در نیاز و ظرفیت لرزهای، در این مطالعه از ساختاری اختمالاتی مبتنی بر قابلیت اعتماد لرزهای به منظور ارزیابی عملکرد سیستم مهاربندی کمانش ناپذیر استفاده شده است. عملکرد لرزمای سیستم مهاربندی کمانش ناپذیر، در دو سطح عملکرد آستانه فروریزش و قابلیت استفاده بی وقفه و تنها با در نظر گرفتن پیشایی در نیاز و ظرفیت لرزمای مورد ارزیابی قرار گرفته است. در این مقاله به منظور ارزیابی ظرفیت لرزمای از تحلیل دینامیکی فزاینده استفاده شده است. نتایج این مطالعه نشان میدهد سیستم مهاربندی کمانش ناپذیر در سطوح عملکرد فوق، عملکرد لرزهای مطلوبی دارد؛ هر چند عملکرد آن در سطح عملکرد قابلیت استفاده بی وقفه نگرانیهایی را ایجاد می کند.

كلمات كليدي: قابهاي مهاربندي شده كمانُش ناپذير، قابليت اعتماد لرزهاي، آستانه فروريزش، قابليت استفاده بيوقفه

## مقدمه

امروزه سیستم مهاربندی همگرا، متداولترین سیستم سازهای برای مقابله با بازهای لرزهآی در ساخت و سازهای فولادی میباشد و استفاده از آن به دلیل صرفه اقتصادی، طرح و اجرای آسان روز به روز رواج بیشتری مییابد. با این واچود، آسیبهآیی که در بسیاری از زمینارزهای اخیر مانند زمینارزههای Kobe(1995) 3.0rthridge(1994) 4.0ma Prieta(1989) 3.0rthridge(1994) و ... به قابهای مهاربندی/شده همگرای متداول وارد آمده، نگرانی-های زیادی را در مورد عملکرد لرزهای این سیستم ایجاد کرده است. از آنجا که کمانش مهاربندها در فشار عامل اصلی عملکرد نامطلوب قابهای مهاربندی شده همگرای متداول میباشد، در دو دهه گذشته مطالعات بسیاری به منظور توسعه مهاربندهایی با رفتار الاستوپلاستیک ایدهالتر انجام شده است. مهاربندهای کمانشتاب در این راه ایجاد شده و توسعه یافتهاند. یک مهاربند کمانشتاب از یک هستهٔ فلزی (معمَولا فولادی) و یک مکانیسم خارجی برای جلوگیری از کمانش هسته در فشار تشکیل شده است. متداولترین مکانیسم برای جلوگیری از کمانش هشته در فشار، قرار دادن هسته در یک غلاف فولادی و پر کردن غلاف با یک ملات پرکننده (مانند بتن) می باشد. با جلوگیری از کمانش هسته، این المان می تواند در فشار همانند کشش جاری شده و بدین ترتیب توانایی جذب انرژی آن به طور چشمگیری افزایش میLباد. شکل (۱) مقایسهای از رفتار یک مهاربند کمانشتاب و یک مهاربند متداول را نشان می-دهد. استفاده از مهاربندهای کمانشتاب به جای مهاربندهای متداول، علاوه بر بهبود عملکرد لرزهای سازه، مواجب صرفهجویی قابل ملاحظهای در هزینههای ساخت میشود. پیش بینی میشود این سیستم در آینده سهم زیادی از ساخت و سازها را به خود اختصاص دهدَ.

انتظار می رود قاب&ای مهاربندی شده کمانش ناپذیر عملکرد لرزهای بسیار مطلوبی داشته باشند؛ با این وجود نگرانی&ایی نیز در مورد عملکرد ارزهای این سیستم وجود دارد. مهمترین نگرانی در مورد سیستم مهاربندی کمانش ناپذیر، سختی غیرالاستیک کم مهاربندهای کمانش1ب میباشد که نگرانیهایی را درباره احتمال تمرکز خسارت در سازه ایجاد کرده است. همچنین سختی غیرالاستیک کم این مهاربندها می¤واند باعث ایجاد تغییرشکلهای ماندگار بزرگی در سازه گردد که این مسئله موجب افزایش هزینههای بازسازی سازه میگردد. از سوی دیگر استفاده از مهاربندهای کمانشتاب این امکان را به طراحان می-دهد تا سازه را به گونهای طرح نمایند که اضافه مقاومت بسیار کمی در سازه وجود داشته باشد. این مسئله نگرانی۱هایی را درباره عملکرد این سیستم در زمین لرزههای کوچک و متوسط ایجاد می;نماید، زیرا ممکن است مقاومت موجود در سیستم آنقدر کم باشد که سازه در زمین لرزههای کوچک و متوسط نتواند.

> <sup>1</sup> كارشناس ارشد مهندسى زلزله <sup>2</sup> استاد پژوهشکده سازه